# in-Silico **スクリーニングを支援する ワークフロースキーマの設計と実装**

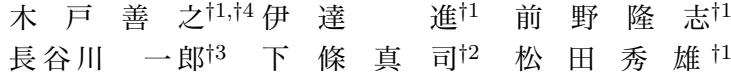

近年,創薬過程における化合物を探索する工程, in-Silico スクリーニングはライフサイエンス分野 において注目を集めている. しかしながら in-Silico スクリーニングでは、様々なツールを組み合わ せた利用や,パラメータの調整といった試行錯誤的な作業を必要とし,その効率性が課題である.さ らに煩雑な作業手順を複数の研究者らと共有する手段が未だ確立されていない.本論文では最適な手 段およびパラメータの発見のために柔軟な変更・実行ができるワークフロー実行環境と,作業手順や 知識の共有を目標としたワークフロースキーマの設計・実装について報告する.

## Design of Workflow Schema for in-Silico Screening

YOSHIYUKI KIDO,<sup>†1,†4</sup> SUSUMU DATE,<sup>†1</sup> TAKASHI MAENO,<sup>†1</sup> ICHIRO HASEGAWA,<sup>†3</sup> SHINJI SHIMOJO<sup>†2</sup> and HIDEO MATSUDA <sup>†1</sup>

Docking simulation, which is one of in-Silico screening methods, has an important role in the process of drug discovery. The docking simulation is applied to narrow compounds in database down to a few compounds that can become candidates of drugs. However, the docking simulation has too many difficult factors. Scientists have to coordinate whole parameter sets in trial and error processes. Sequences of the processes are interrupted by checking a coordinates of the compound on protein. In addition to that, it is difficult for inexperienced scientists to make up the sequencing processes, because building the processes requires much technical knowledge of docking simulation. In this paper, we describe a design and a development of workflow schema for in-Silico screening. This workflow schema promises to share technical knowledge, and to achieve more throughput by reducing interruptions of workflows.

# 1. **背 景**

近年,情報科学の発達によってバイオインフォマ ティックスが目覚ましく進展を遂げている.それによ り医療,創薬,食料品などライフサイエンスにおける 研究や開発が加速化,合理化を推し進められている. 創薬プロセスにおけるバイオインフォマティックスに よる加速化,合理化は主に予測とモデリングによって もたらされる期待されている.ゲノムやたんぱく質, 化合物データベースの充実により,たんぱく質の分子 構造や機能が解明されつつあり,未知のたんぱく質や 化合物の機能についても予測が可能になりつつある. また機能や振る舞いを予測することにより、分子レベ ルでの可視化によって分子モデリングが可能となる. さらにリガンドになりうる化合物を絞り込む作業,ス クリーニングにおいて,実際に試料を用いた実験を行 う in-Vitro スクリーニングの前の段階で in-Silico ス クリーニングを行うことにより,リガンド候補を予測 することが可能となり、有用性が示されている11). ま たたんぱく質の変動を予測することによって主作用の みならず、同時に副作用となりうる遺伝子やたんぱく 質の情報も得る事が可能になると考えられている。こ うしたたんぱく質, 化合物の特性や作用を in-Vitro ス クリーニングの事前に予測する行為は,コストや効率 の面で大きく寄与すると考えられ,創薬プロセスにお いて in-Silico スクリーニングは加速化、合理化にお いて非常に重要であると言える. in-Silico スクリーニ ングにおいて計算手法やデータ転送効率など様々な手

<sup>†</sup>1 大阪大学情報科学研究科

Information Science and Technology, Osaka University †2 大阪大学サイバーメディアセンター

Cybermedia Center, Osaka University

<sup>†</sup>3 情報通信研究機構 National Institute of Information and Communications Technology

<sup>†</sup>4 三井情報開発株式会社

Mitsui Knowledge Industry

法を用い,計算科学の領域にて効率化のアプローチが 試みられている.その例としては,ドッキングシミュ レーションのソフトウェア DOCK1) を分散並列計算 環境であるグリッドコンピューティング10) の実装で ある Globus Toolkit5) にて動作させる方法が試みら れている13).数万のリガンド候補に対してスクリー ニングを行う際には非常に有効な手段であると言える が,依然問題点を残している.

上述した in-Silico スクリーニングに対する計算機 科学のアプローチは,分散並列処理を行うことによる ハイスループット in-Silico スクリーニングを実現して いるが,問題点とは in-Silico スクリーニングの持つ複 雑性,専門性にあると著者らは考えている.  $in\text{-}Silico$ スクリーニングに主に用いられる手法としてはたんぱ く質と化合物のドッキングシミュレーションが挙げら れる.ドッキングシミュレーションのソフトウェアに は DOCK<sup>1)</sup>, AutoDock<sup>2)</sup>, GOLD<sup>3)</sup>, presto  $X^{4}$ ) な どがあり,それぞれに特色の違いはあるがいずれも複 雑な手順やパラメータ調整が必要となる.ドッキング シミュレーションまでの決定事項をパラメータなり対 話形式なりでユーザが決定しなければならない.それ らの決定にはソフトウェアに含まれる様々なツールに おけるパラメータを調整することによって,ユーザが 試行錯誤を行い決定する.パラメータの調整には,受 容体や酵素などのたんぱく質や核酸の活性部位におけ る立体構造や,分子レベルでの電子的特徴を元に決定 する必要があるため,専門知識が必要不可欠となる. そのためツールによっては 70 以上のパラメータが存 在する.こうした複雑性は試行錯誤を繰り返すうちに 経験則として知識に蓄えられていくわけだが,また自 分自身で行った膨大な数のスクリーニング結果,成功 例,失敗例などを参考にする仕組みが必要とされてい る.さらに,経験のあさい研究者らに知識を共有する 手段としても考えられ、効率化、合理化に繋がると著 者らは考えている.

本研究では,得られる結果や知識を蓄積,共有する in-Silico スクリーニング支援環境を構築し,ライフ サイエンス研究の効率化,合理化を進めることを目指 す.そのための準備段階としてドッキングシミュレー ションの複雑性を考慮したワークフロースキーマの設 計,開発を行った.本稿では,2章にて具体例を挙げ たドッキングシミュレーションの複雑性について、3 章にてワークフローの設計と実装について、4章にて まとめと今後の課題について,それぞれ述べる.

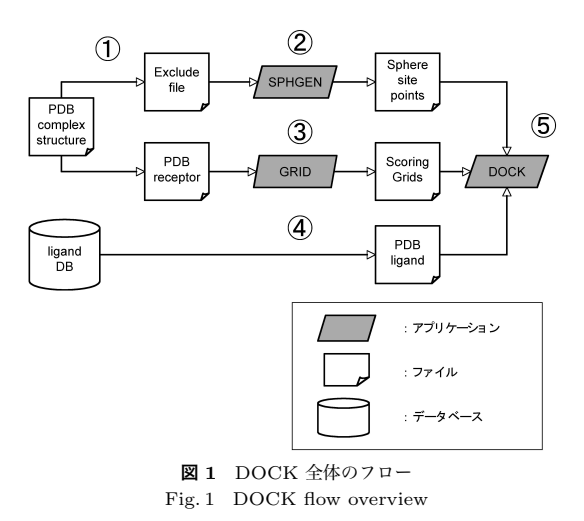

# 2. **ドッキングシミュレーションの複雑性**

本章ではドッキングシミュレーションの具体的な例 を挙げ,ワークフロースキーマの要件を述べる.著者 らは,ドッキングシミュレーションのアプリケーショ ンとして代表的であり,また汎用性の高い DOCK を 採用した.ドッキングシミュレーションや立体配座解 析のソフトウェアは現在までに数多くリリースされて いるが, DOCK はその中で最も古い部類に相当する. DOCK ではたんぱく質活性部位の化合物結合可能部 位にあらかじめ複数の球体を設定し,球体を誤差範囲 として結合可能な化合物を網羅的に検索する. 得られ た結合可能な化合物に対しドッキングシミュレーショ ンを行うソフトウェアツール群であり、近年でもなお 有用性が示されている12).

DOCK の主たるフローを要約すると図 1 になる. 図中の注釈にあるように,網掛けの菱形がアプリケー ションとなっており、また DOCK のフローにはファ イル,データベースが存在する.図 1 中にある番号は 手順の順番を示している.その番号に沿って手順を説 明する.

- ( 1 ) ターゲットとなるたんぱく質の活性部位と計算 外領域に分割する.
- ( 2 ) SPEGEN を使用し,計算外領域から化合物の 結合部位の表面を抽出し,その表面に沿う形で 球を設定する.この球は化合物の配座位置を示 している.
- ( 3 ) 活性部位にあたる部分を格子状で切り分け,そ れぞれの格子に含まれる化合物の化学特性を踏 まえスコアリングを行う.
- (4) 化合物データベースからリガンドとなりうる化

合物を取得する.

( 5 ) (2)(3)(4) で得られた結果と併せ網羅的なドッ キングシミュレーションを行う.

ここで注意すべき点は,このフローは概ねのフローで あって,DOCK がドッキングシュミレーションを行う ためには本来,図 2 に示すようにアプリケーションと データファイルが複雑なフローを構成している.これ らを大雑把に分割すると2つのフローで形成される. 本章では以下の項目において,それらフローを元にモ デル化を行い,ワークフロースキーマの対する要求を 述べる.

#### 2.1 **配座位置の設定**

まず,たんぱく質活性部位における化合物の配座位 置の大まかな範囲を指定する必要がある.解析する たんぱく質や化合物が立体構造上自由度が少なく、か つ立体構造と配座位置における距離,角度,分子静電 ポテンシャルなどが決定すれば比較的容易な計算でシ ミュレーションを行うことが可能だが,多くの場合, 特に高分子化合物は立体構造の自由度が高いものが多 い.自由度が高ければ,どこにどういう角度でドッキ ングをする可能性があるのかを洗い出す多次元問題に 発展し、非常に困難になる可能性がある. それら計算 範囲,結合部位の大まかな位置を決定するには,研究 者らの経験則や知識に基づき場合が多い.例えば化合 物の配座位置にたんぱく質の分子が重なってしまった 場合や,配座位置が大きな誤差が生じるなどした場合, 図3の(5)で示す可視化にて妥当性が確認できる.つ まり図 3 で示した手順は (2) で設定したパラメータ の結果を (5) で確認しながら試行錯誤を行うフロー となる.図 3 の手順を以下にまとめる.

- ( 1 ) 活性発現状態にあるたんぱく質と薬物化合物の 立体構造を分離する作業を行う.
- ( 2 ) 計算範囲,活性部位を指定する.
- ( 3 ) 活性部位になりうる箇所の表面を算出する.
- ( 4 ) 活性部位表面から割り出した化合物の配座位置 を球状で示す.
- ( 5 ) 可視化で妥当性を確認する.
- 2.2 **ドッキングシミュレーション**

2.1 節にて述べた配座位置を決定した結果を元にし たドッキングシミュレーションを行うフローを説明す る. 図 4 の図中の番号はその手順を示しており、以下 に列挙する.

- ( 1 ) 配座位置を決定したたんぱく質の立体構造が記 載されたファイルを取得する.
- ( 2 ) 配座位置を格子状に区切り,格子点に対し分子 間相互作用場として静電分子ポテンシャルを算

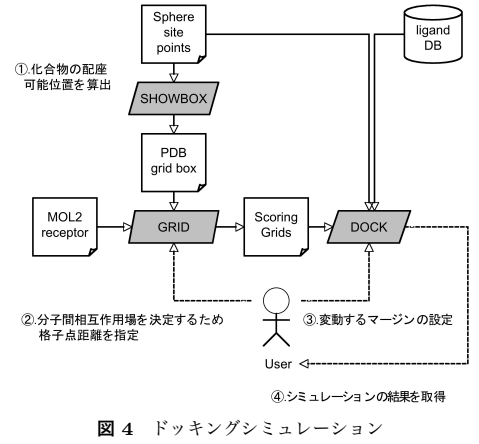

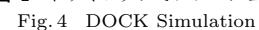

出する.それによりリガンド候補のドッキング 可能性をスコアで示すことが可能となる.

( 3 ) (1) の配座位置を示した立体構造,(2) で示し た分子の化学特性やポテンシャルなどを示した 数値,リガンド候補となる化合物の立体構造の 3つを合わせドッキングシミュレーションが成 立する.

またドッキングシミュレーションを行う際にパラメー タとして,化合物の回転角度や力場の特性などをパラ メータとして設定する事も可能となっている.

# 2.3 DOCK **のモデル化**

2.1 節, 2.2 節で述べたそれぞれのフローは複雑性と 単純性を示している.経験豊富な研究者であるなら, 処理の手順はすぐに理解できまた組み立てる事も可 能であるが,経験の少ない研究者であるならこれらフ ローの組み立てや,またツールが変更するたびに修得 しなければならず,作業効率の面で著しく低下するこ ととなる.図 3 の配座位置決定までのフローを簡潔に 記述すると,図5となる. 最初の AutoMS に対する オプションやパラメータとして計算領域を設定し(図 5の"IN"), フローの末尾, SHOWSHPERE の出力 であるファイル(図 5 の"OUT")で配座位置の確認 をするためのインタラクションが発生する.つまりフ ロー自体は,ツール間を入力と出力をつなぎ合わせる 事で表現が可能である.こうしたフローを作成する作 業に専門的な知識が必要であるが、フローを組み立て る要素としては

- 入力
- 出力
- ツール(アルゴリズム)

であると言える.

さらに DOCK にまつわるツールに関する入力と出

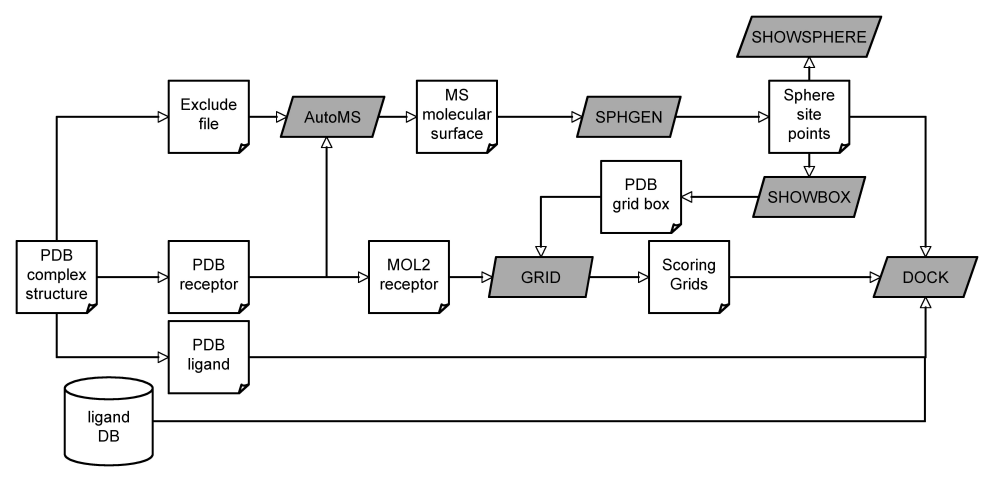

**図** 2 DOCK の詳細 Fig. 2 Detail of DOCK flow

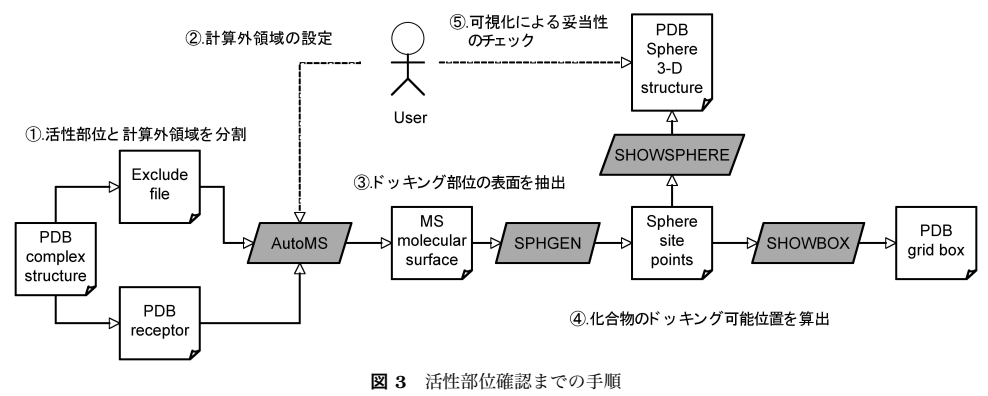

Fig. 3 The flow of Viewing Active site

力の具体的な要素を整理すると図6のようになる. 入 力の実際の形態は

● ファイル, 標準入力, オプション などであり,出力の形態は

● ファイル, 標準出力/標準エラー出力

である.汎用を高めることを考慮する場合,ネット ワークによる入出力なども考えられる.ここで重要な 点は,それらの形態が変容することを考慮し実装する 必要があるという点である.つまり入出力には様々な 形態,様式が存在し,それらをワークフローに記述す る必要があり,ワークフローを解釈するパーサにその 形態へ対応する実装が必要となる.入出力を構成する 要素を繋げることによって,ワークフローの記述が可 能となる.

# 2.4 **ワークフローの要件**

ドッキングシミュレーションにおいてワークフロー に求められる点は,手順を知識として蓄積するだけで

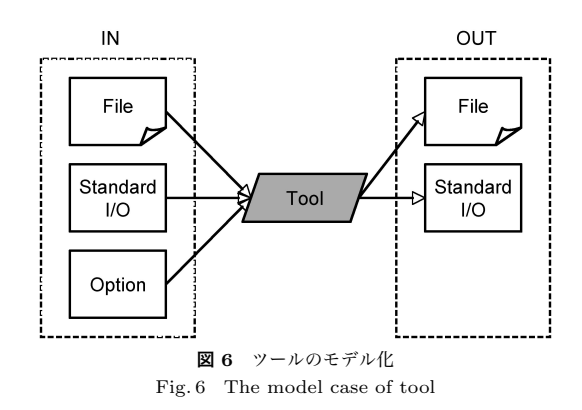

なく,効率化という点でも要求がある.ワークフロー にて様式化された手順を複数回繰り返す必要があり, その点で効率化を求められている. in-Silico スクリー ニングのメリットは, in-Vitro や in-Vivo の試験の前 にリガンド候補を絞り込むことであるので、化合物

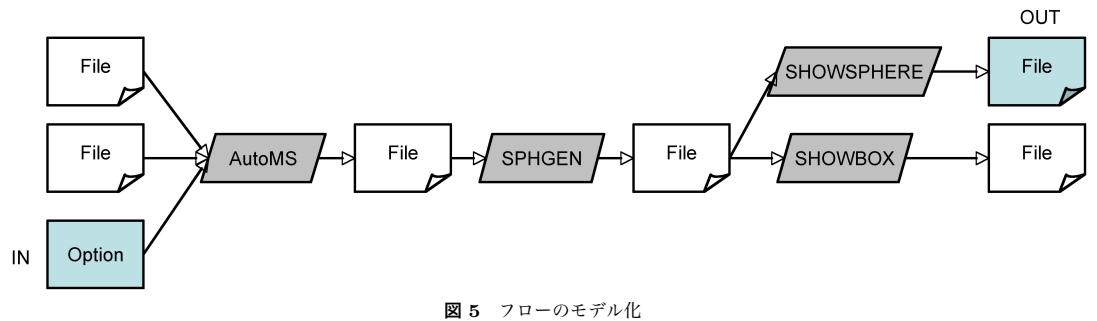

Fig. 5 The model case of flow

データベースより数万という化合物に対し in-Silico スクリーニングを行わなければならない.つまり図 4 で示した手順は,より多くの化合物や,さらに配座位 置や GRID で求めた分子間相互作用場の特性などを 調整しながら行う.つまり効率化を目指す場合,スク リーニングを行う化合物の候補の数,およびパラメー タの数,パラメータの調整幅に比例して,並列度を高 める必要が生じる.つまりドッキングシミュレーショ ンのワークフロー化において要求される点は

- 知見の共有
- 作業の高効率化
- と言える.

### 3. **ワークフローの設計と実装**

本章では,著者らが行ったワークフロースキーマの 設計と実装について述べる.ワークフロースキーマ の設計にあたっては 2.4 章で述べた要求を満たすと 共に,ワークフローの実行結果を保存することも考 慮する.ワークフロースキーマの全体概要を Entity-Relationship Diagram (ERD) で記述した図 7 に示 す. 以下の項目では図7に示した3層それぞれについ て述べる.

## 3.1 **フローテンプレート層**

本節ではワークフローを記述するための定義群につ いて述べる.ワークフローにて実行し結果を得る環境 では、研究者がワークフローを組み立る段階と、既に 組みあがったワークフローを実行する段階に分けて考 えられる.実際にはワークフローを記述する行為と, ワークフローを実行する行為をこれらを繰り返しなが ら試行錯誤するケースもあるが、短い間隔で2つの段 階を行き来するものと捉えることができる. そこでそ れぞれの段階に併せて設計を行う.まず研究者がワー クフローを記述,保存する行為に対し,ワークフロー を定義するスキーマが必要となる.ワークフローを記 述し,保存するためのスキーマ群をフローテンプレー

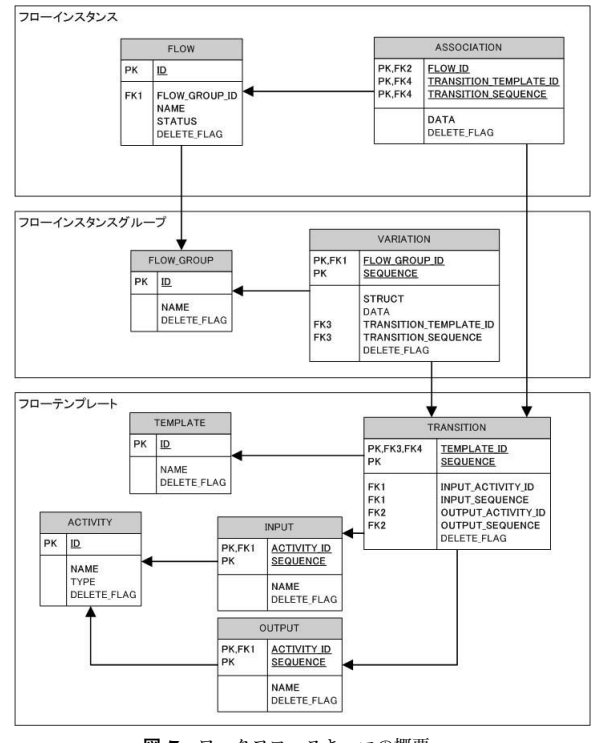

**図** 7 ワークフロースキーマの概要 Fig. 7 The overview of the workflow schema

ト層と定義した.フローテンプレートではワークフ ローを記述する項目,つまり図 6 が示すツール周辺の 要素の定義が必要となる.さらにワークフローはツー ルの入力と出力をつなぎ合わせることで成立するため, 入出力をつなぎ合わせる定義,ワークフローをひとま とめに管理する定義が求められる<br>図7 に記述された フローテンプレート層のテーブルについての説明を以 下にまとめる.

- ACTIVITY : アプリケーションの定義
- INPUT : 入力の定義
- OUTPUT : 出力の定義
- TRANSITION : 入力と出力をつなぎあわせる定義

# ● TEMPLATE : ワークフローをひとまとめに管理 する定義

ワークフローを構成する重要なカラムとして, TRANSITION テーブルにおける INPUT\_ACTIVITY\_ID, INPUT SEQUENCE, OUTPUT ACTIVITY ID, OUT-PUT SEQUENCE が挙げられる.ツールの一意性は ACTIVITYテーブルのIDカラムをPublic Key (PK) とすることでで保たれる.ツールの入力と出力を定義 する INPUT テーブルと OUTPUT テーブルでは、複 数の入出力を管理するため SEQUENCE カラムがあ り, ACTIVITY\_ID カラムと併せて PK としている. それら2つのカラムを INPUT, OUTPUT それぞれ のテーブルに対し Foreign Key (FK) として TRAN-SITION テーブルに持たせる事でワークフローの接続 を実現している.これらを用いることによって、ワー クフローの組み立て,蓄積が可能となる.

#### 3.2 **フローインスタンス層**

既に組みあがったワークフローを用いて実行する段 階では,実行結果やワークフローの状態を蓄積する ための定義が必要となる.本節ではワークフローを実 行した結果を蓄積するためのスキーマについて述べ る.図 7 では最上段にあたるこの層では,ワークフ ローの状態とユニークな ID で管理するための FLOW テーブルと実際の結果をデータとして保持するため の ASSOCIATION テーブルの2つで構成されてい る.ASSOCIATION テーブルの DATA カラムに実 際の結果が蓄積され,蓄積された結果がどの入出力に 対応するかを指し示さなければならない.そのために フローテンプレート層の TRANSITION テーブルに 関連付けられている.また FLOW テーブルにおいて STATUS カラムでは、実行したワークフローが現在 どのような状態にあるかを示すものである.STATUS カラムには実行中,正常終了,異常終了などの計算機 が能動的にステータスを更新するほか,研究者が期待 された結果が得られたか,失敗であるかを記述するこ ともできる.これにより研究者はワークフローの結果 を成功例,失敗例として分別することが可能となる. 結果の分別において重要なのは,上述したステータス を記述することにある.調整したパラメータに対し, その結果が成功したのか失敗したのかが,経験則に基 づく知識となる場合が多い.こうした試行錯誤をする 過程を残す手段,特に失敗例を示すことによって,経 験の浅い研究者らは最適解を導き出すことが容易に なる.

#### 3.3 **フローインスタンスグループ層**

図 7 で示した層は3層あり,その中間に位置する

param A=1,1000,10 param B=AK095084,BC006195,U18197,X64330

#### **図** 8 サンプル変動パラメータ Fig. 8 Sample of alignment parameters

のがフローインスタンスグループ層である.この層 では,複数のワークフローを実行するためにワークフ ローをグループ化するためのスキーマ群であり, 2.4 節で述べた要件である高効率化を目指すものである. VARIATION テーブルは TRANSITION テーブルに 対して関連づけられており、TRANSITION テーブル の入出力に対し変動幅を記述するためのテーブルであ る.具体的には STRUCT カラムにデータタイプを入 力し, DATA カラムに変動幅を記述する. 図 8 はパ ラメータの変動幅の記述例である.変動パラメータは 大きく分けてステップ型と列挙型がある.ステップ型 は変動するステップ数と開始と終端を記述する.開始 から終端までをステップ数毎にパラメータとするもの である.図 8 の param A では,0 から 1000 までの 値を 10 ステップ毎にパラメータ入力を行う例であり. 0,10,20...990 までの 100 のパラメータの値が発生す る.図 8 の param B は文字列の列挙でのパラメータ 入力を行う例である。これによりユーザは、パラメー タの調整幅を事前に設定でき,ワークフローを繰り返 し実行する手間を省くことが可能となる.

## 3.4 **実 装**

本章でこれまで述べてきたワークフロースキーマ を解釈しワークフローを実行する環境を実装,構築 した.ワークフロースキーマは Relational DataBase Management System (RDBMS) である MySQL を 利用した.またワークフローを解釈するための実装に ついては Web サービスの技術である SOAP を利用し, 分散実行環境への対応を行った.システムアーキテク チャを図??に示す.実装は2つの層に分離して行った. Workflow Engine では, 3.1 節, 3.2 節で説明したフ ローテンプレート層とフローインスタンス層を解釈す るものであり,ワークフロー記述とパラメータの解釈 および実行結果の管理を行う.また Parameter Sweep Engine では,3.3 節で説明したフローインスタンスグ ループ層のパラメータの変動幅を解釈し,Workflow Engine へワークフローの実行依頼を行う.2層に分離 して実装を行った理由としては,ワークフローの実行 環境においてパラメータの調整,変動する必要性は付 加機能であるという点である.分離することにより互 いの汎用性が高められ,今後の課題に対応するアーキ

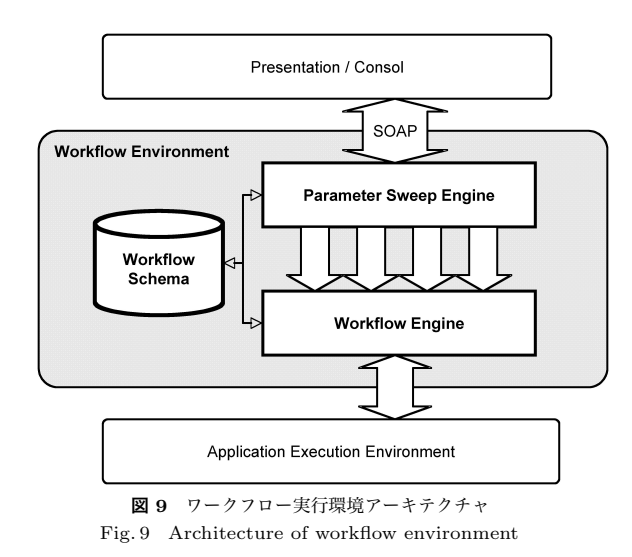

テクチャの変更や開発に対し柔軟な対応が容易となる.

## 4. **まとめと今後の課題**

本研究ではドッキングシミュレーションをモデル化 し,ワークフロースキーマの設計とワークフローを解 釈するミドルウェアの実装を行った.ワークフローを 記述,保存,実行する環境を構築し,結果を蓄積する 環境を提供することによって,専門的な知識の共有だ けでなく,試行錯誤の実験によって得られる知見の共 有も実現可能であることを示した.またパラメータの 変動を行う機能により,研究者らの試行錯誤する過程 をワークフロー化し高効率化を目指した.

しかしながら問題点もまだ残されている.本実装にお いてユーザインターフェイスはコンソールベースであ り,利便性については向上しているとは言えない.ワー クフローを組み立てるにあたり,ユーザ利便性を考慮 した Graphical Use Interface (GUI) が必要不可欠と なる.さらに GUI で組み立てるワークフローの記号化 なども課題として挙げられる.ワークフローについては 様々な研究がなされており,ワークフローの標準化団体 である Workflow Management Coalition (WfMC)<sup>6)</sup> では,XML をベースにしたワークフロー記述言語 XML Process Definition Language(XPDL) の標準 化を提案している.XPDL は Web サービスを想定し たビジネスシーンでのワークフロー記述言語であるが, ワークフローによるプロジェクト/タスク管理など?), 様々な利用想定がなされており汎用性を示している. XML 関連の標準化団体である Organization for the Advancement of Structured Information Standards (OASIS)7) もワークフロー記述言語として Business Process Execution Language (BPEL)<sup>8)</sup> を提案して いる.

またドッキングシミュレーションでは、実行するパ ラメータの調整幅に伴いワークフローの並列度の上 昇し,計算量が要求されると予測できる.しかしなが らワークフローの数に比例した計算量の増加であるの で,分散並列処理に対応することで解決するものと考 えている. 近年, 分散並列処理において注目されてい る技術としては,グリッドコンピューティングが挙げ られる.グリッドコンピューティングのミドルウェア, Globus では,多くの計算機を資源として接続しひと つの巨大な計算機として見せるべく仮想化について 研究が進められている.グリッドコンピューティング では計算量の問題,データ量の問題などに着手し成果 をあげている.さらにグリッドコンピューティングを 用いたワークフローフレームワークの開発も行ってい る14).またハイスループットコンピューティングの実 装である Condor<sup>9)</sup> も注目されている. Condor は分 散並列処理に対しジョブの投入,管理,スケジューリ ングを行うミドルウェアであり,グリッドコンピュー ティングと統合する動きもある15). こうした分散並 列処理の実行環境に対応することも課題として挙げら れる.

上述したように,ワークフローに関する研究は現在 も様々な分野において進められている.つまり各分野 において現在,ワークフローが求められているとも言 える.これら関連研究の動向を踏まえ,ライフサイエ ンス研究の効率化,合理化を進めることに今後も取り 組んでいきたい.

#### **参 考 文 献**

- 1) DOCK,
- http://dock.compbio.ucsf.edu
- 2) AutoDock,
- http://www.scripps.edu/mb/olson/doc/ autodock/
- 3) GOLD,
	- http://www.ccdc.cam.ac.uk/products/ life sciences/gold/
- 4) presto X,
- http://www.jbic.or.jp/presto x/ index px.html
- 5) The Globus Alliance, http://www.globus.org
- 6) Workflow Management Coalition, http://www.wfmc.org
- 7) Organization for the Advancement of Structured Information Standards,

http://www.oasis-open.org/

- 8) Business Process Execution Language, http://dev2dev.bea.com/webservices/bpel/
- 9) Thain, D., Tannenbaum, T. and Livny, M.: Distributed Computing in Practice: The Condor Experience, Concurrency and Computation: Practice and Experience, (2004)
- 10) Foster, I. and Kesselman, C.: Globus: A Metacomputing Infrastructure Toolkit, International Jounal of Supercomputer Applications, Vol.11, No.2, pp. 115-128 (1997).
- 11) Bissantz, C., Folkers, G. and Rognan, D.: Protein-Based Virtual Screening of Chemical Databases. 1. Evaluation of Different Docking/Scoring Combinations, Journal of Medicinal Chemistry , 43, pp. 4759–4767 (2000).
- 12) Kakumoto, K., Yamanaka, S., Hamada, C. and Yoshimura, I.: A Statistical Analysis of an Effective method to Conduct In Silico Screening for Active Compounds, Chem-Bio Informatics Journal , Vol. 4, No. 4, pp. 121–132 (2004).
- 13) Buyya, R., Branson, K., Giddy, J. and Abramson, D.: The Virtual Laboratory: a toolset to enable distributed molecular modelling for drug design on the World-Wide Grid, Journal of Concurrency and Computation: Practice and Experience (CCPE) , 15, pp. 1–25 (2003).
- 14) Junwei Cao, Jarvis, S.A., Saini, S. and Nudd, G.R.:GridFlow: workflow management for grid computing , Proceedings of Cluster Computing and the Grid (CCGrid) , pp. 198–205 (2003).
- 15) Wolski, R., Brevik, J., Obertelli, G., Spring, N. and Su, A.: Writing programs that run EveryWare on the Computational Grid, Parallel and Distributed Systems, IEEE Transactions , Vol. 12, Issue. 10, pp. 1066–1080 (2001)